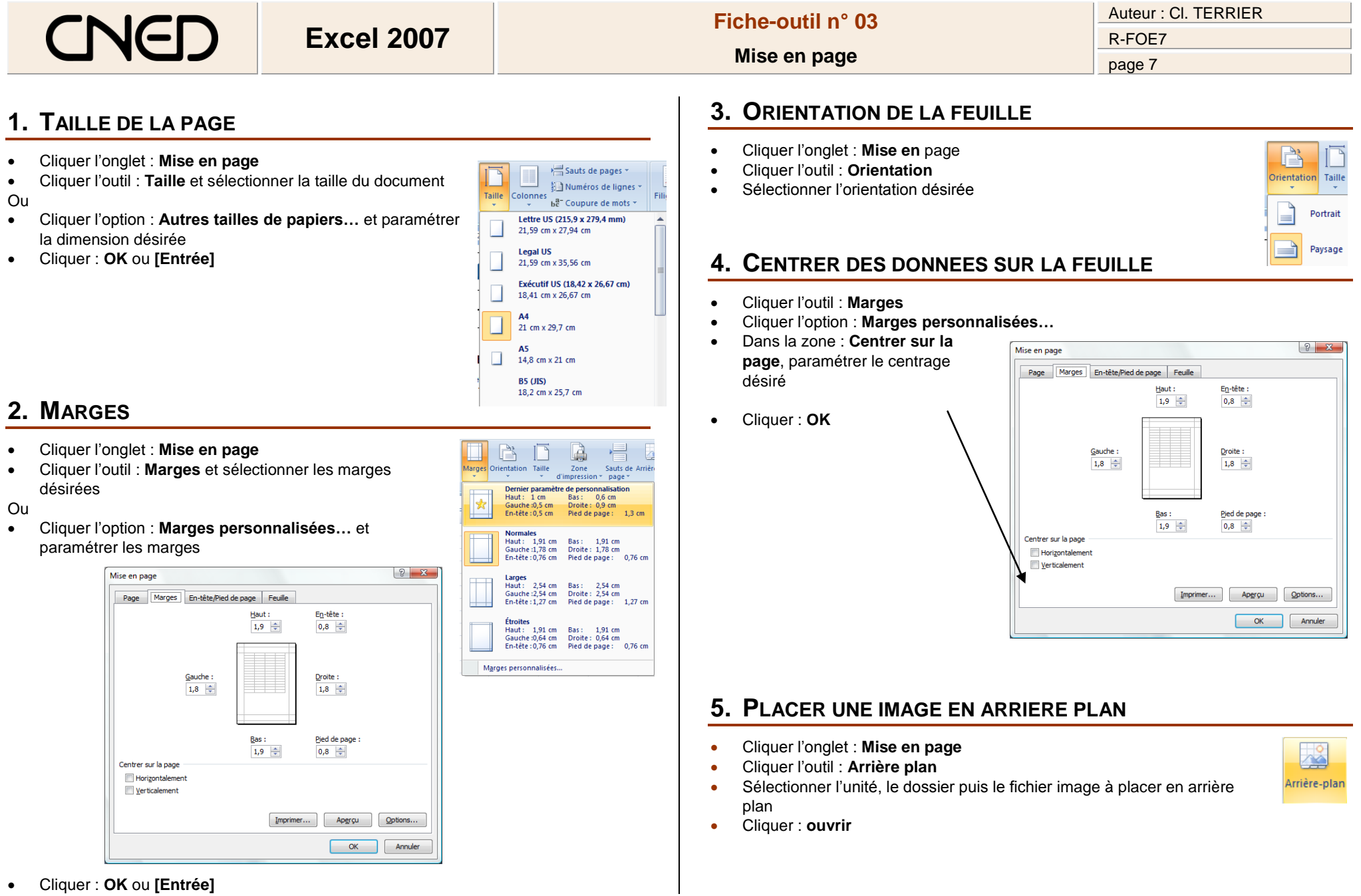

Cliquer : **OK** ou **[Entrée]**